# WebSDK error handling

When FAILED session, stream or call status is received, Stream.getInfo() method returns a description string of error occured.

## Errors list

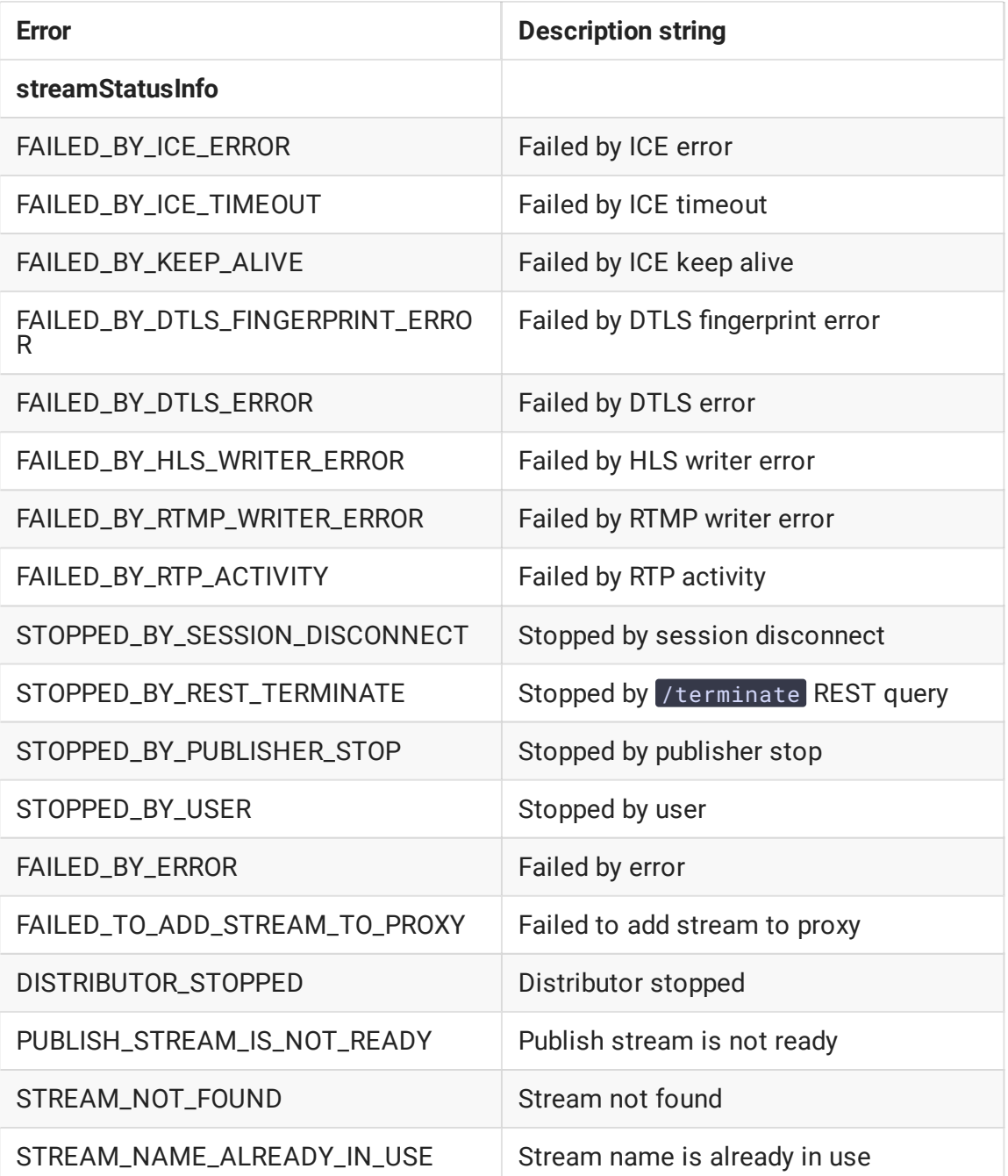

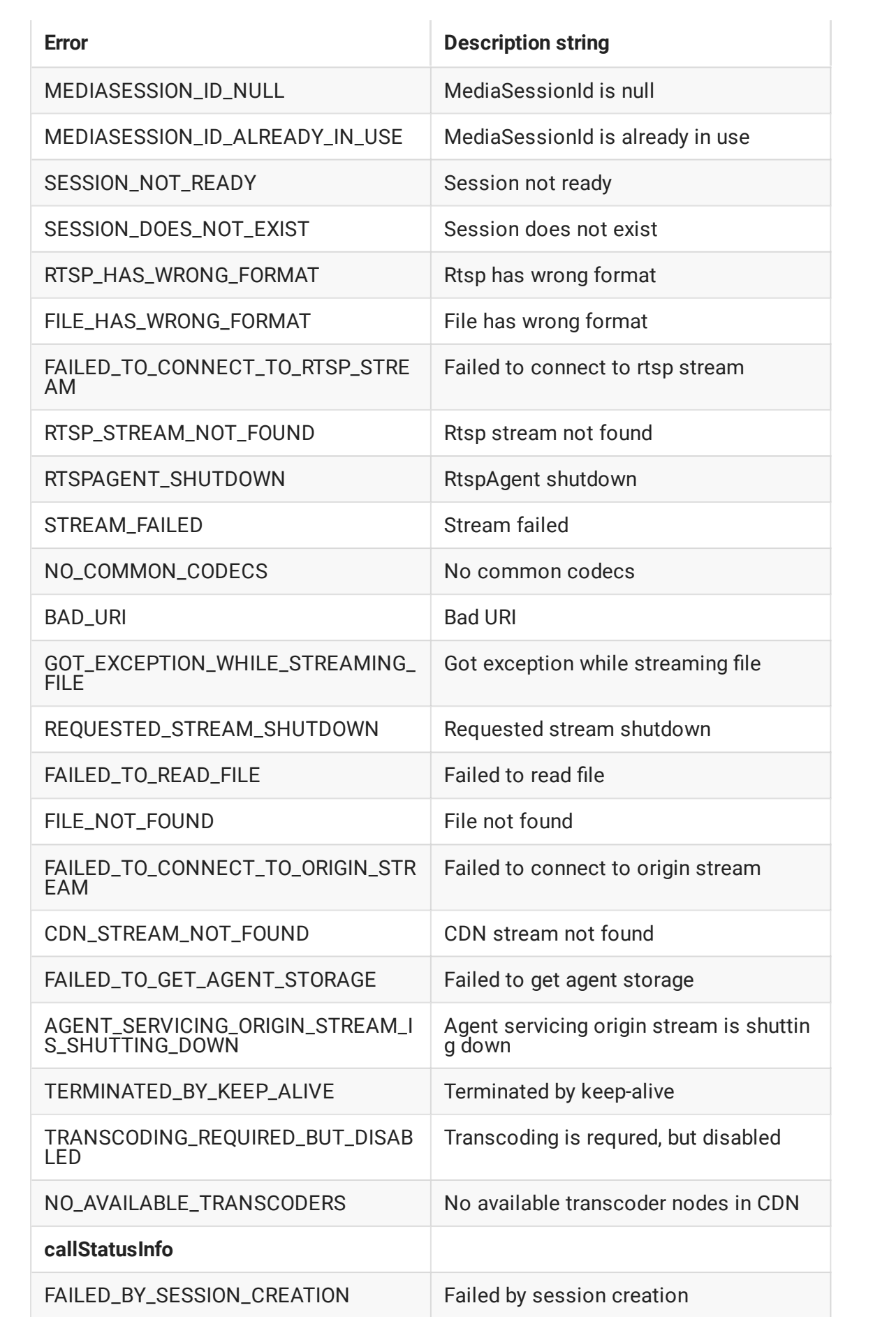

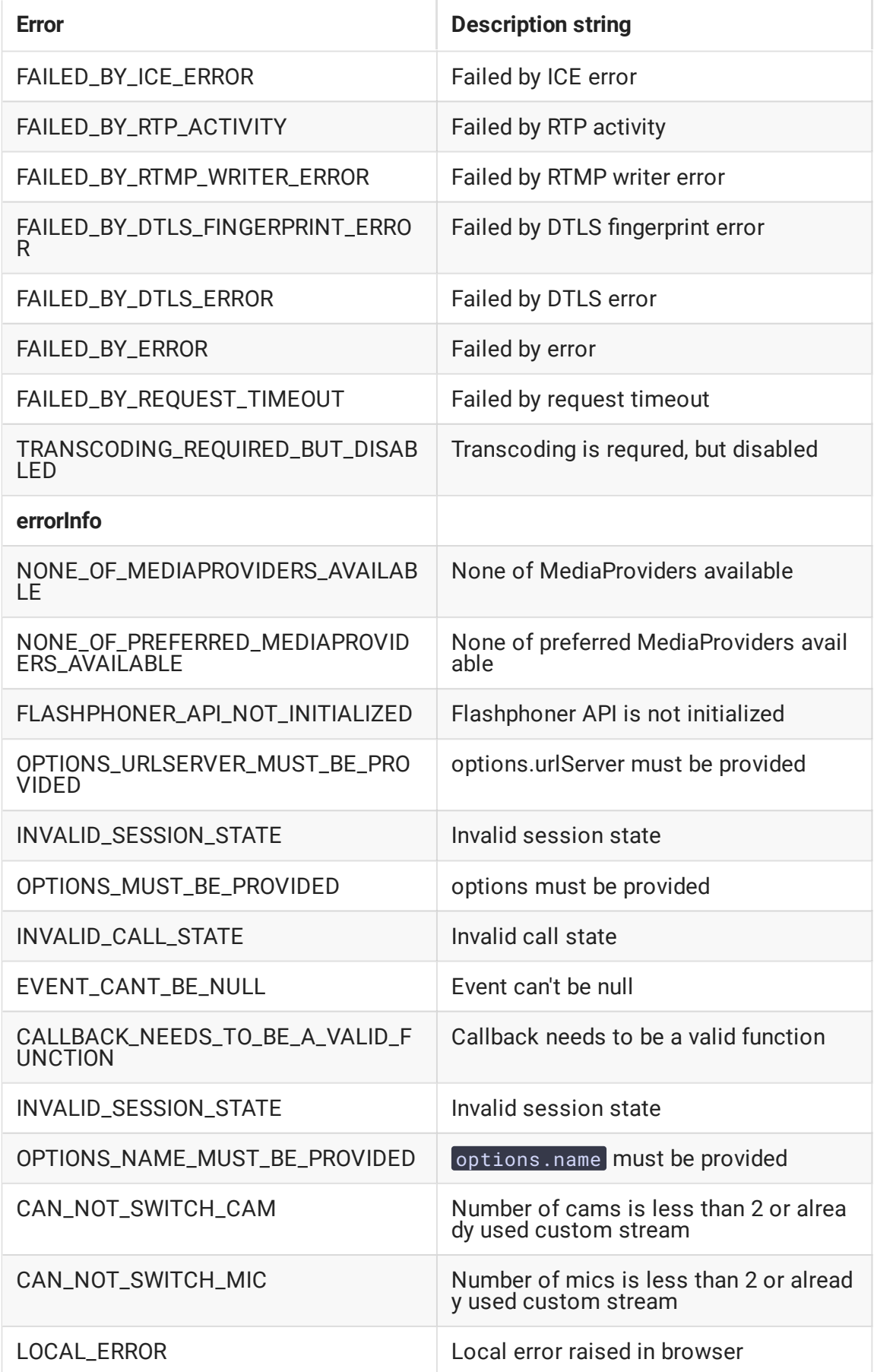

## Local browser errors catching

When local browser error is catched, Stream.getInfo() method returns Flashphoner.constants.ERROR\_INFO.LOCAL\_ERROR . In this case Stream.getErrorInfo() method returns loacl error description based on exception information, for example:

- Requested device not found all microphones or cameras are disabled
- Could not start video source camera is busy by another application (Chromium-browser message)
- Failed to allocate videosource camera is busy by another application (Firefox message)
- Permission denied access to camera/mic is not allowed
- Invalid constraint unsupported resolution is selected in Safari
- This provider doesn't support getMediaAccess WSPlayer is used, or pablisher page is opened via insecure connection (HTTP)

#### Error handling code example

As an example. let's take the Two Way Streaming application code version with hash 501f72f, that is available to download in build 0.5.28.2753.143

#### [code](https://github.com/flashphoner/flashphoner_client/blob/215531d81eb04323f7e905dee6e9cb3c4ee1f436/examples/demo/streaming/two_way_streaming/two_way_streaming.js#L212)

```
function setStatus(selector, status, stream) {
   var statusField = $(selector);
   statusField.text(status).removeClass();
   if (status == "PLAYING" || status == "ESTABLISHED" || status ==
"PUBLISHING") {
        ...
    } else if (status == "FAILED") {
       if (stream) {
            if (stream.published()) {
                switch(stream.getInfo()){
                    case STREAM_STATUS_INFO.STREAM_NAME_ALREADY_IN_USE:
                        $("#publishInfo").text("Server already has a publish
stream with the same name, try using different one").attr("class", "text-
muted");
                        break;
                    case ERROR_INFO.LOCAL_ERROR:
                        $("#publishInfo").text("Browser error detected: " +
stream.getErrorInfo()).attr("class", "text-muted");
                        break;
                   default:
                        $("#publishInfo").text("Other:
"+stream.getInfo()).attr("class", "text-muted");
                        break;
            } else {
                switch(stream.getInfo()){
                    case STREAM_STATUS_INFO.SESSION_DOES_NOT_EXIST:
```

```
$("#playInfo").text("Actual session does not
exist").attr("class", "text-muted");
                        break;
                    case STREAM_STATUS_INFO.STOPPED_BY_PUBLISHER_STOP:
                        $("#playInfo").text("Related publisher stopped its
stream or lost connection").attr("class", "text-muted");
                        break;
                    case STREAM_STATUS_INFO.SESSION_NOT_READY:
                        $("#playInfo").text("Session is not initialized or
terminated on play ordinary stream").attr("class", "text-muted");
                        break;
                    case STREAM_STATUS_INFO.RTSP_STREAM_NOT_FOUND:
                        $("#playInfo").text("Rtsp stream not found where
agent received '404-Not Found'").attr("class", "text-muted");
                        break;
                    case STREAM_STATUS_INFO.FAILED_TO_CONNECT_TO_RTSP_STREAM:
                        $("#playInfo").text("Failed to connect to rtsp
stream").attr("class", "text-muted");
                        break;
                    case STREAM_STATUS_INFO.FILE_NOT_FOUND:
                        $("#playInfo").text("File does not exist, check
filename").attr("class", "text-muted");
                        break;
                    case STREAM_STATUS_INFO.FILE_HAS_WRONG_FORMAT:
                        $("#playInfo").text("File has wrong format on play
vod, this format is not supported").attr("class", "text-muted");
                        break;
                    default:
                        $("#playInfo").text("Other:
"+stream.getInfo()).attr("class", "text-muted");
                        break;
                }
        statusField.attr("class", "text-danger");
}
```